## **Installation & benötigte Add-Ons, RE 21450 Puttgarden" von Gsonz**

Im Zip-Ordner befindet sich eine rwp-Datei, die mit Utilities.exe installiert werden kann. Falls Probleme auftreten, kann das Szenario auch manuell installiert werden. Hierzu einfach die rwp-Datei entpacken und den "Content"-Ordner ins RailWorks Hauptverzeichnis kopieren/verschieben.

## **Benötigte Payware:**

- [vR BR218 EL](https://virtual-railroads.de/de/expertline/236-db-br218-vrot-expertline.html)
- [vR BR112.1 \(Steam\)](https://store.steampowered.com/app/376960/Train_Simulator_DB_BR_1121_Loco_AddOn/)
- [Metronom](https://store.steampowered.com/app/222591/Train_Simulator_Metronom_ME_146_Loco_AddOn/)
- [ICE 1](https://store.steampowered.com/app/208377/Train_Simulator_DB_ICE_1_EMU_AddOn/)
- [Köln-Koblenz](https://store.steampowered.com/app/277739/Train_Simulator_West_Rhine_Kln__Koblenz_Route_AddOn/)
- [Koblenz-Trier](https://store.steampowered.com/app/325981/Train_Simulator_Mosel_Valley_Koblenz__Trier_Route_AddOn/)
- [ELAP](https://store.steampowered.com/app/208300/Train_Simulator_European_Loco__Asset_Pack/)

## **Benötigte Freeware:**

- [vR BR218 Repaint 1](https://virtual-railroads.de/de/repaints/239-repaint-db-br110-169-0.html)
- [vR BR218 NAH.SH Schieber Repaint](https://rail-sim.de/forum/wsif/index.php/Entry/5193-vR-BR-218-EL-NAH-SH-Schieber-by-99-245/)
- [3DZug Rs-Flachwagen](https://rail-sim.de/forum/wsif/index.php/Entry/3040-3DZUG-Rs-Flachwagen/)

## **Viel Spaß mit dem Szenario!**

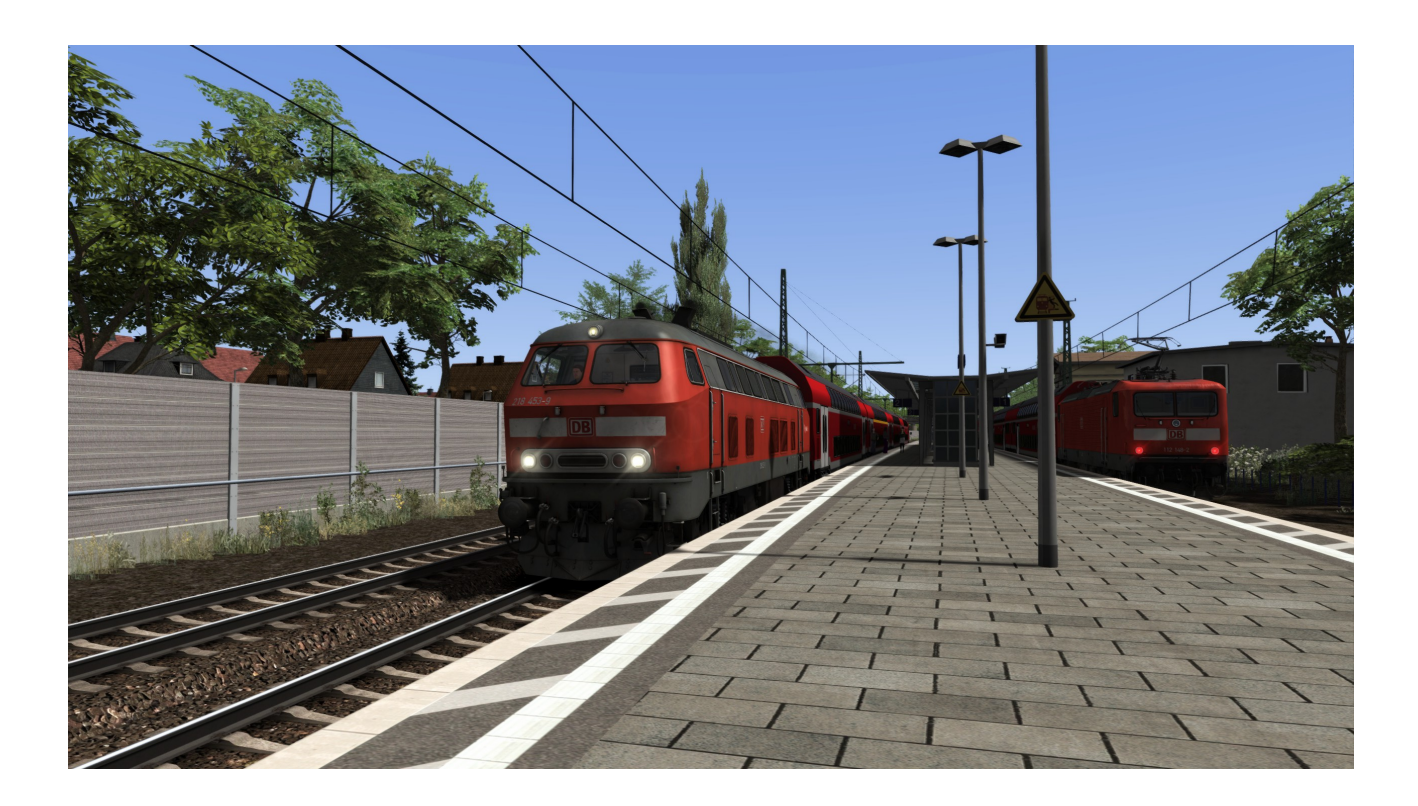

Das Veröffentlichen dieses Szenarios auf Rail-Sim.de oder anderen Foren sowie das Hochladen auf Filehostern oder sonstigen Plattformen ist ohne meine ausdrückliche Erlaubnis strengstens untersagt!!!